## <span id="page-0-0"></span>Package 'RDStreeboot'

November 24, 2016

Type Package Title RDS Tree Bootstrap Method Version 1.0 Date 2016-11-23 Author Aaron J. Baraff Maintainer Aaron J. Baraff <ajbaraff@uw.edu> Description A tree bootstrap method for estimating uncertainty in respondent-driven samples (RDS). Quantiles are estimated by multilevel resampling in such a way that preserves the dependencies of and accounts for the high variability of the RDS process. License GPL-2 | GPL-3 NeedsCompilation no Repository CRAN Date/Publication 2016-11-24 00:36:48

### R topics documented:

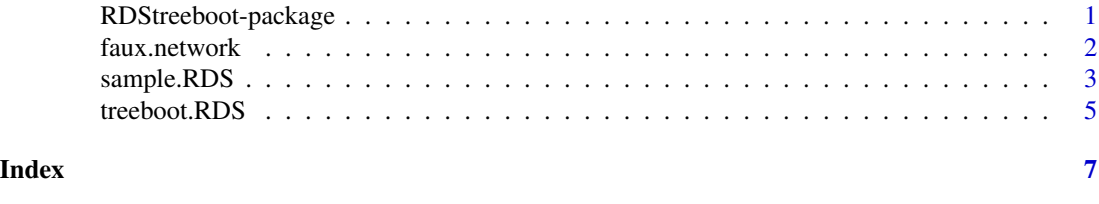

RDStreeboot-package *RDStreeboot: Tree Bootstrap Method*

#### Description

A tree bootstrap method for estimating uncertainty in respondent-driven samples (RDS). Quantiles are estimated by multilevel resampling in such a way that preserves the dependencies of and accounts for the high variability of the RDS process.

#### Details

Package: RDStreeboot Type: Package Version: 1.0 Date: 2016-11-23 License: GPL-2 | GPL-3

<span id="page-1-0"></span>The main estimation function is [treeboot.RDS](#page-4-1). It produces estimates for the quantiles of traits from a respondent-driven sample (RDS) using the tree bootstrap method. Options allow for different quantiles to be estimated and the number of tree bootstrap samples to be drawn. Also included is a function to draw a random respondent-driven sample (RDS) from a social network ([sample.RDS](#page-2-1)). A faux social network dataset has been provided for testing and examples ([faux.network](#page-1-1)).

#### Author(s)

Aaron J. Baraff

Maintainer: Aaron J. Baraff <ajbaraff at uw.edu>

#### References

Baraff, A. J., McCormick, T. H., and Raftery, A. E., "Estimating uncertainty in respondent-driven sampling using a tree bootstrap method."

#### Examples

## load data data(faux.network) ## draw RDS from network samp <- sample.RDS(faux.network\$traits, faux.network\$adj.mat, 100, 2, 3, c(0,1/3,1/3,1/3), TRUE) ## estimate 80% and 95% confidence intervals treeboot.RDS(samp, c(0.025, 0.10, 0.90, 0.975), 2000)

<span id="page-1-1"></span>faux.network *Faux Social Network Dataset*

#### Description

This dataset contains a faux social network created for testing and examples.

#### Usage

data("faux.network")

#### <span id="page-2-0"></span>sample.RDS 3

#### Format

A list with two components:

traits a data frame, the first column giving ID numbers for the nodes in the social network and the remaining columns giving continuous or discrete (not categorical) traits for each node.

adj.mat a matrix of 0's and 1's, the adjacency matrix for the social network.

#### Details

This faux social network contains 1000 nodes and 5000 edges with each node having three binary traits labeled "X", "Y", and "Z".

#### See Also

[sample.RDS](#page-2-1)

#### Examples

## load data data(faux.network)

```
## draw RDS from network
samp <- sample.RDS(faux.network$traits, faux.network$adj.mat, 100, 2, 3, c(0,1/3,1/3,1/3), TRUE)
```
<span id="page-2-1"></span>sample.RDS *Draw RDS Sample*

#### Description

This function draws a respondent-driven sample (RDS) from a social network.

#### Usage

```
sample.RDS(traits, adj.mat, n, num.seeds, num.samp, num.prob, replace)
```
#### Arguments

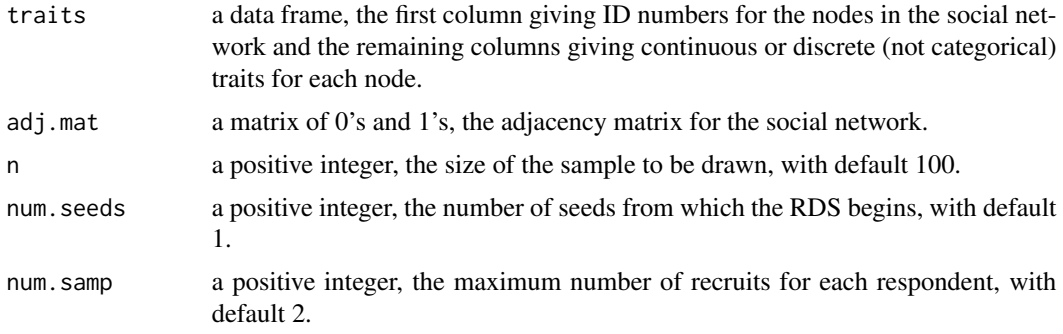

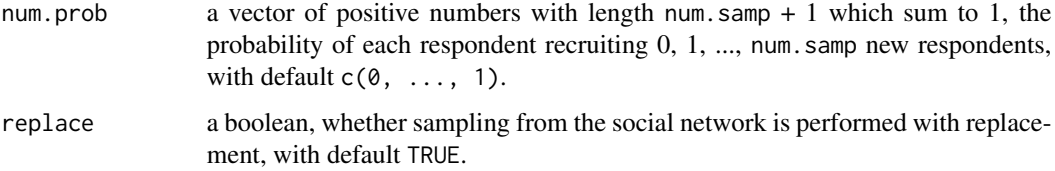

#### Details

The function sample.RDS draws a random respondent-driven sample (RDS) from a social network. First, seeds are drawn with probability proportional to degree. Then each respondent successively recruits additional respondents until the desired sample size is attained. Options allow for different numbers of seeds, the number and probability distribution of recruits, and whether or not sampling is done with replacement. Each call to the function results in a single RDS realization.

#### Value

A list with four components:

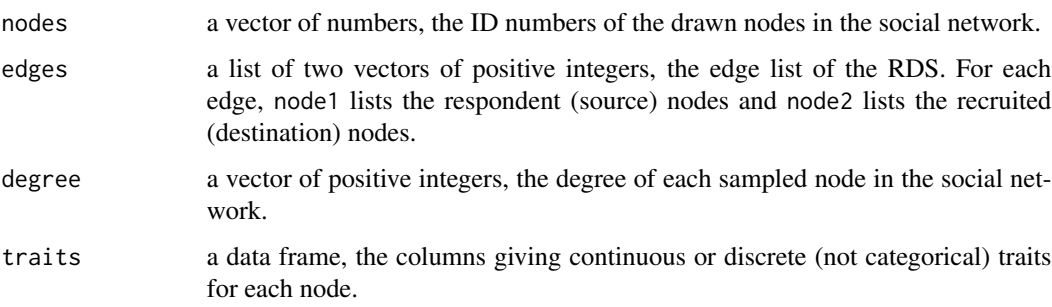

#### Author(s)

Aaron J. Baraff

Maintainer: Aaron J. Baraff <ajbaraff at uw.edu>

#### References

Baraff, A. J., McCormick, T. H., and Raftery, A. E., "Estimating uncertainty in respondent-driven sampling using a tree bootstrap method."

#### Examples

```
## load data
data(faux.network)
```
## draw RDS from network samp <- sample.RDS(faux.network\$traits, faux.network\$adj.mat, 100, 2, 3, c(0,1/3,1/3,1/3), TRUE)

<span id="page-4-1"></span><span id="page-4-0"></span>

#### Description

This function estimates quantiles of numerical traits from a respondent-driven sample (RDS) using the tree bootstrap method.

#### Usage

treeboot.RDS(samp, quant, B)

#### Arguments

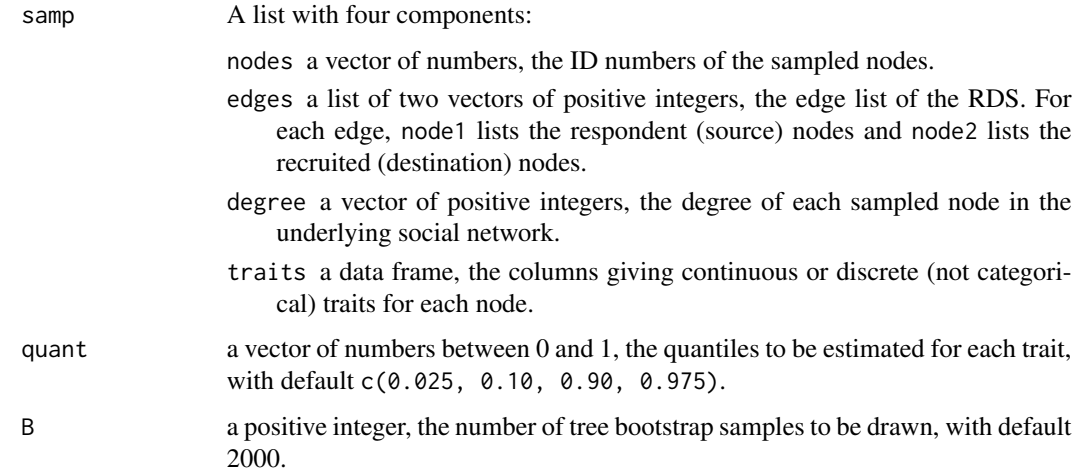

#### Details

The function treeboot.RDS estimates the quantiles of traits from a respondent-driven sample (RDS) using the tree bootstrap method. Options allow for different quantiles to be estimated and the number of tree bootstrap samples to be drawn.

#### Value

A matrix with one row for each trait in the RDS. Each row has a single computed quantile corresponding to the input vector quant.

#### Author(s)

Aaron J. Baraff

Maintainer: Aaron J. Baraff <ajbaraff at uw.edu>

#### References

Baraff, A. J., McCormick, T. H., and Raftery, A. E., "Estimating uncertainty in respondent-driven sampling using a tree bootstrap method."

#### Examples

## load data data(faux.network)

## draw RDS from network samp <- sample.RDS(faux.network\$traits, faux.network\$adj.mat, 100, 2, 3, c(0,1/3,1/3,1/3), TRUE)

## estimate 80% and 95% confidence intervals treeboot.RDS(samp, c(0.025, 0.10, 0.90, 0.975), 2000)

# <span id="page-6-0"></span>Index

∗Topic datasets faux.network, [2](#page-1-0) ∗Topic package RDStreeboot-package, [1](#page-0-0)

faux.network, *[2](#page-1-0)*, [2](#page-1-0)

RDStreeboot *(*RDStreeboot-package*)*, [1](#page-0-0) RDStreeboot-package, [1](#page-0-0)

sample.RDS, *[2,](#page-1-0) [3](#page-2-0)*, [3](#page-2-0)

treeboot.RDS, *[2](#page-1-0)*, [5](#page-4-0)